## 1 Basic video techniques for interviews

- Think about what video adds to the what you are documenting
- Remember, you often need extra permission to video record someone!
- Balance between quality and memory: video takes a lot of it memory especially on a portable device
- Blocking (where people are located in the shot)
	- Always make sure the light is behind you (just like with still photos)
	- Create space: try to sit in the middle of the room do not put your interviewee against a wall!

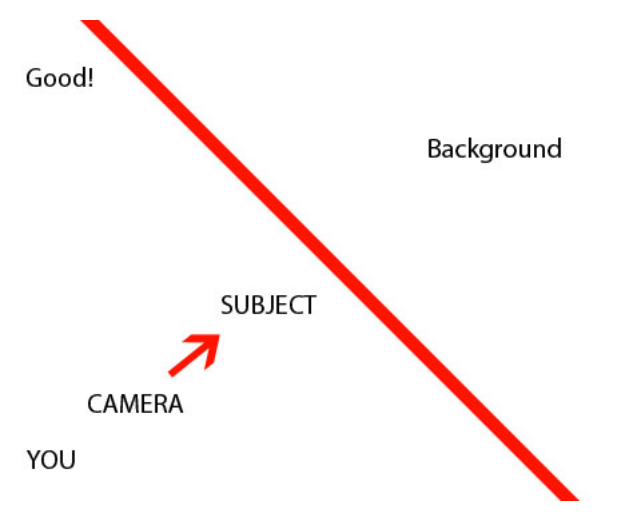

- The 'rule of thirds': always position the head somewhere in either the left or right third of the frame
- An external microphone should be used for video interviews (for aesthetic reasons) Quick guide to microphones:
	- Basic rule: you get what you pay for Three types:
		- ∗ Dynamic: cheap and durable, but they have an omnidirectional pattern, which means they might pick a lot of unwanted background sound
		- ∗ Condenser: focussed direction (best do exclude background noise), but also more expensive and they need a power supply
		- ∗ There are other types, but these two are the most common and relevant
	- Three types of microphones:
		- ∗ Device internal: recorder, laptop, smartphone etc.: practical
		- ∗ Hand held (like what singers use): least ideal (minimum)
		- ∗ Lavalier (lapel): the most ideal for video interviews
		- ∗ Headset: the most ideal for language recordings that don't use video

# 2 Apps: what to look for in an audio recording app

- Golden rule: digital is digital is digital: all apps are digital, so they all record the same quality
- Any differences between apps will always be extra 'features' most of which will probably be unnecessary for our purposes
- Free is good often no need to pay for them
- The minimum: digital audio in any audio format (i.e. .mp3, .m4a, etc.)
- The ideal: .wav, 44.1k, 16 bit format
- Important consideration: where are the files when they are recorded? (i.e. where is the directory, and how do I move/copy/delete them?)

#### 2.1 Evernote

- A general note taking app very flexible and useful because it can record almost any kind of media (except video)
- Free and available for any platform (Apple, Windows, Android) and on both smartphones and laptops
- Generally easy to share, and nice presentation mode

#### • PRACTICE

- 1. Download and install the app (you need to make an account, but this is super fast and easy)
- 2. With your language consultant, take two or three photographs (called 'notes')
- 3. Add audio to the file
- 4. Add a transcription to the file

### 2.2 AudioNote LITE

- Similar to Evernote, but it can record your keystrokes while you record audio
- The typed text becomes 'active': click on the text and it will cue to the audio associated with that text
- Possibly only on  $Apple$  there are probably other apps on other platforms that do a similar thing

#### • PRACTICE

- 1. Download and install the app (no account setup needed)
- 2. With your language consultant, either rerecord the storyboard, or use your direct elicitation from yesterday